## Read eBook

# USING SPSS FOR THE WINDOWS AND MACINTOSH: ANALYZING AND UNDERSTANDING DATA (3RD EDITION)

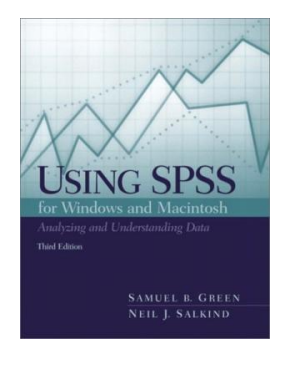

To save Using SPSS for the Windows and Macintosh: Analyzing and Understanding Data (3rd Edition) PDF, remember to click the hyperlink beneath and download the file or have accessibility to additional information that are relevant to USING SPSS FOR THE WINDOWS AND MACINTOSH: ANALYZING AND UNDERSTANDING DATA (3RD EDITION) book.

### Download PDF Using SPSS for the Windows and Macintosh: Analyzing and Unde rstanding D ata (3rd Edition)

- Authored by Green, SamuelB.; Salkind, Neil J.
- Released at 2002

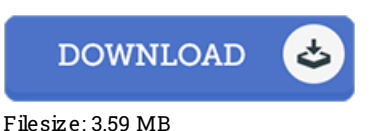

#### Re vie ws

A really great publication with perfect and lucid explanations. Of course, it is play, continue to an amazing and interesting literature. I discovered this book from my i and dad suggested this publication to find out.

#### -- Dr. Augus tine Bo re <sup>r</sup>

Basically no words to describe. We have read through and i also am sure that i am going to going to read once more once again later on. You may like just how the article writer compose this publication.

-- Mrs . Jane Quitz <sup>o</sup> <sup>n</sup> DDS

A high quality pdf and also the typeface used was exciting to see. it absolutely was writtern really properly and useful. I am quickly could get <sup>a</sup> delight of looking at <sup>a</sup> composed pdf.

-- Jus tina Kunz e

## **Related Books**

Index to the Classified Subject Catalogue of the Buffalo Library; The Whole System Being Adopted from the

- Classification and Subject Index of Mr. Melvil Dewey,...
- Leila: Further in the Life and Destinies of Darcy Dancer, Gentleman (Donleavy, J. P.)
- Your Pregnancy for the Father to Be Everything You Need to Know about Pregnancy Childbirth and Getting • Ready for Your New Baby by Judith Schuler...
- At the Fun Fair (Pink B) NF
- The Kid Friendly ADHD and Autism Cookbook The Ultimate Guide to the Gluten Free Case in Free Diet by
- Pamela J Compart and Dana Laake 2006 Hardcover